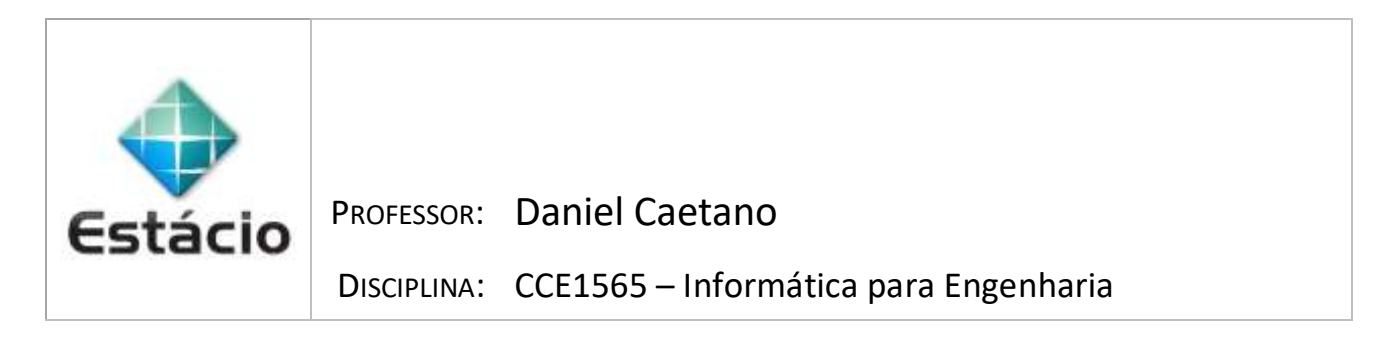

CURSO:

R.A.:

NOME:

**INSTRUÇÕES**

a) Preencha corretamente o **CURSO**, o **R.A.** e seu **NOME** e, se necessário, o **DIA DA SEMANA**/**HORÁRIO** da aula; b) Entregue o trabalho pelo SAVA – tire uma foto dessa capa e da solução, colando em arquivo Word. c) **NÃO** serão aceitos trabalhos após o prazo, fique atento.

## **QUESTÕES - AULA 05**

## **EXERCÍCIOS QUE DEVEM SER ENTREGUES: APENAS 5.1 <sup>E</sup>5.3**

**5.1)** Escreva, usando Python/Spyder, o seguinte algoritmo:

Passo 1: Receba o tempo médio (h) de viagem e a velocidade média (km/h)

Passo 2: Calcule a distância percorrida (km) D = T \* V

Passo 3: Calcule o consumo de combustível, em litros, considerando que o carro faz 12 km por litro.  $L = D / 12$ .

Passo 4: Imprimir a distância percorrida e o total de combustível gasto.

- **5.2)** Escreva um programa em Python que receba três números: A, B e C, e calcule e imprima a média M, onde M =  $(A + B + C) / 3$ .
- **5.3)** Escreva um programa em Python que receba a posição inicial S0 (em metros) de um corpo, sua velocidade inicial V0 (em metros por segundo) e o tempo T (em segundos) de movimento e calcule a posição final S (em metros) do corpo, imprimindo este resultado na tela. Use a equação S = S0 + V0 \* T para o cálculo da posição final.